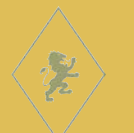

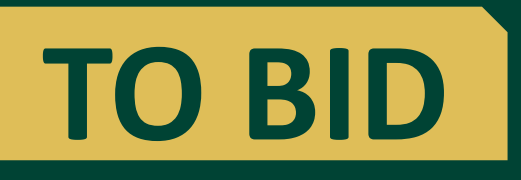

# Go To **WineAuction2021.ggo.bid**

- Select **GET STARTED** to create a bidding account.
- You will use this account for pre-event silent and live auction packages.

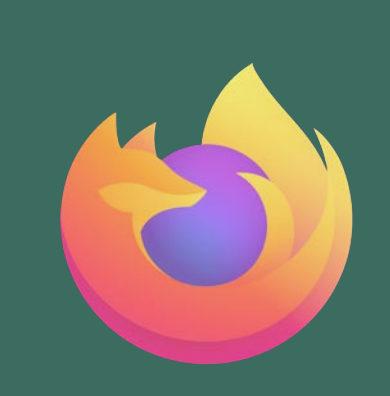

**Access Bidding Site with Firefox or Chrome ONLY**

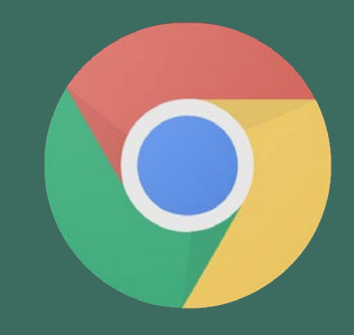

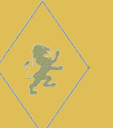

 $\equiv$ 

### Go To **WineAuction2021.ggo.bid** To Bid Now

**CREDIT UNIONS FOR KIDS WINE AUCTION** 

> HOME<sup>\*</sup> **GET STARTED SEARCH Q**

**CU's for Kids Wine Auction** 

Thank you to all **CAMISSION FED LBS Financial 2** Redwood First  $\bigcirc$  Tech SWAM California PREMIER COREDIT UNION **FED CATALYST** NION SWEET WHO WAS COUNTY NOTED TO SAFE FILERY VERTINES THE TRANSIS our sponsors TOP BID TOP BID TOP BID  $$4,500$  $$4,000$ \$3,250 **Credit Unions** for Kids. **Children's Miracle Network** LIVE: 26-Bottle Collection of the **GET STARTED Donate Now | Paddle Raise Executive Committee's Favorite** LIVE: Laguna Beach Escape **LIVE: Texas Wine Country** Wines TOP BID CURRENT BID TOP BID No Bids \$5,000 \$4,500 ß Credit Unions for Kids Wine Auction Watch later Share **LUTIL CREDIT UNIONS FOR KIDS** LIVE: Shine Bright Like a LIVE: Pebble Beach Golf & Stay Diamond **LIVE: Siesta Key Escape** CURRENT BID TOP BID GIB 907 A VIRTUAL GAELIC EXPERIENCE \$3,500 No Bids  $$3,500$ VCUDIRELT **PRESENTING**  $\sqrt{2}$ California NEVADA & MA p Watch on **D** YouTube

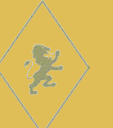

 $\equiv$ 

### Go To **WineAuction2021.ggo.bid** To Bid Now

**CREDIT UNIONS FOR KIDS WINE AUCTION** 

> HOME <sup>\*</sup> **GET STARTED SEARCH Q**

**CU's for Kids Wine Auction** 

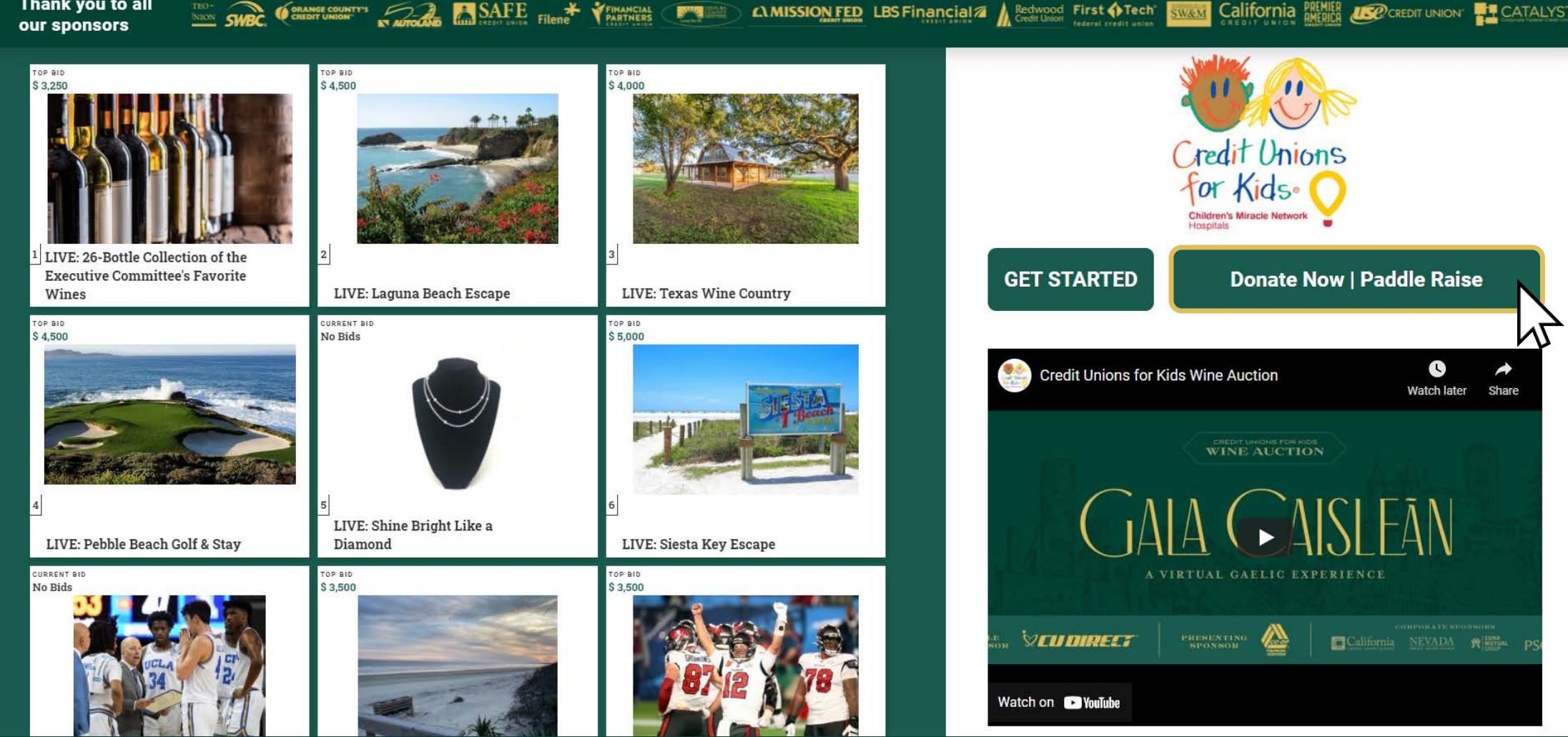

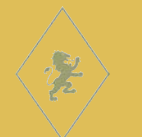

### Go To **WineAuction2021.ggo.bid** To Bid Now

**CREDIT UNIONS FOR KIDS WINE AUCTION** 

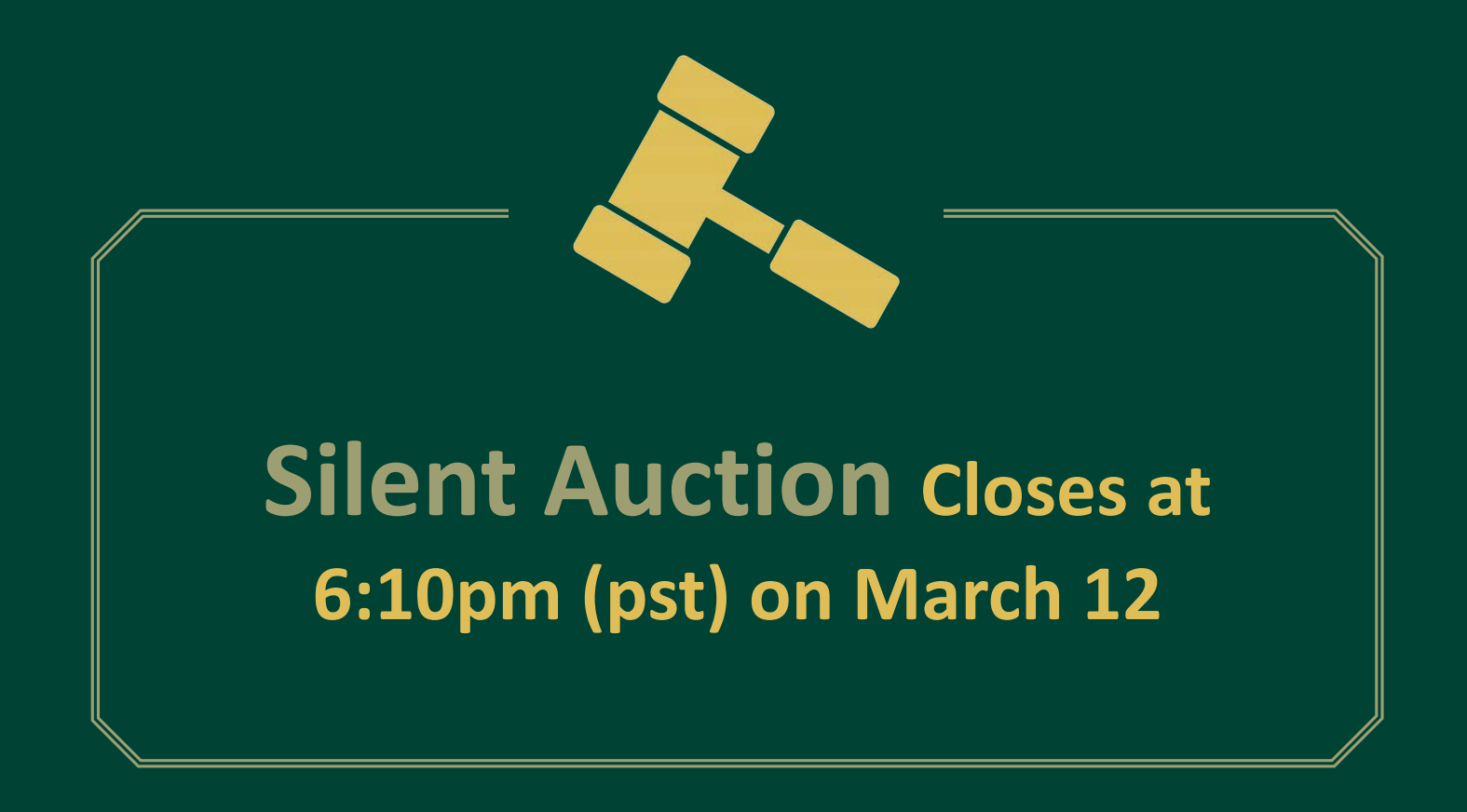

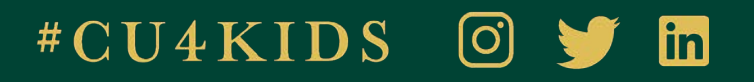

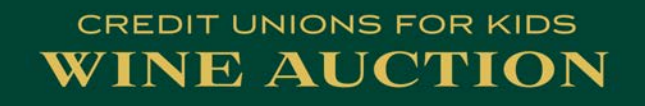

# **De VouTube**

# **Live Event starts at 6:00pm (pst) on March 12**

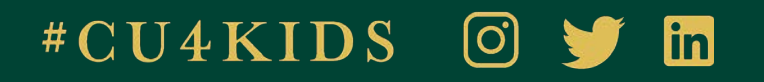

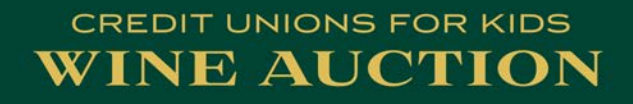

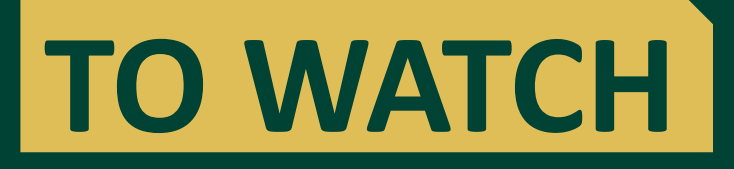

# Go To **Youtu.be/3FxYtn5qPDM**

**Live Event starts at 6:00pm (pst) on March 12**

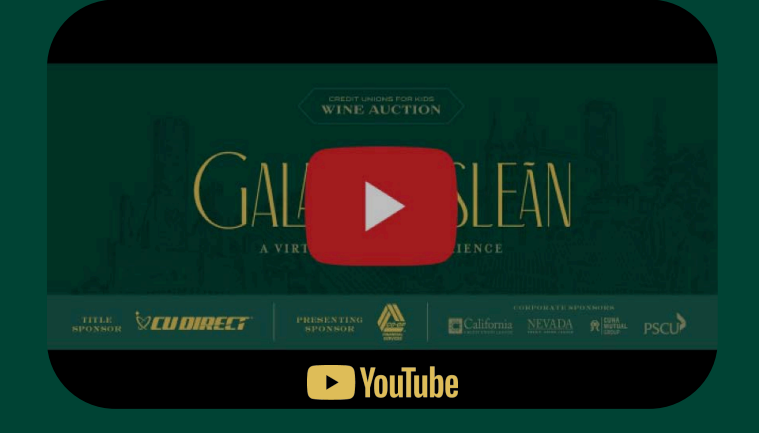

## **UTILIZE TWO DEVICES FOR BEST EXPERIENCE a TV or laptop to watch and a mobile device to bid**

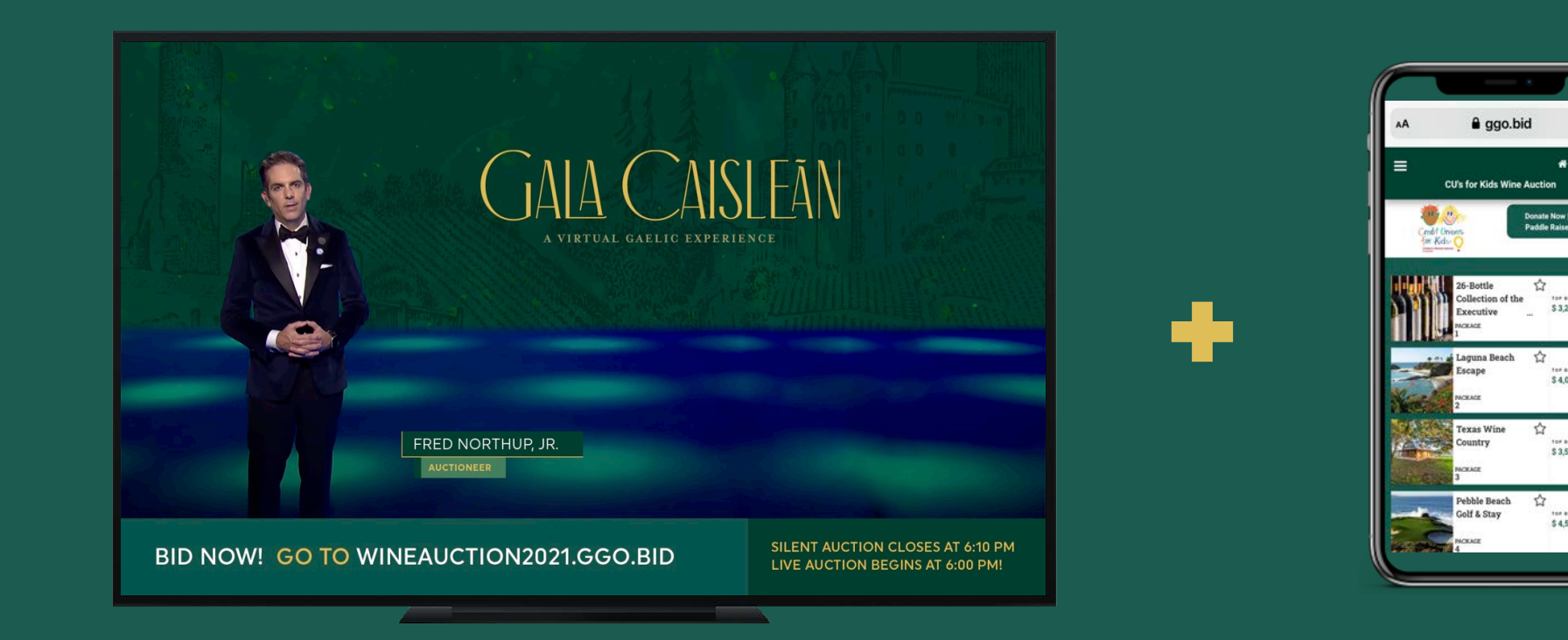

\$3.250

 $$4,000$ 

\$3,500

\$4,500

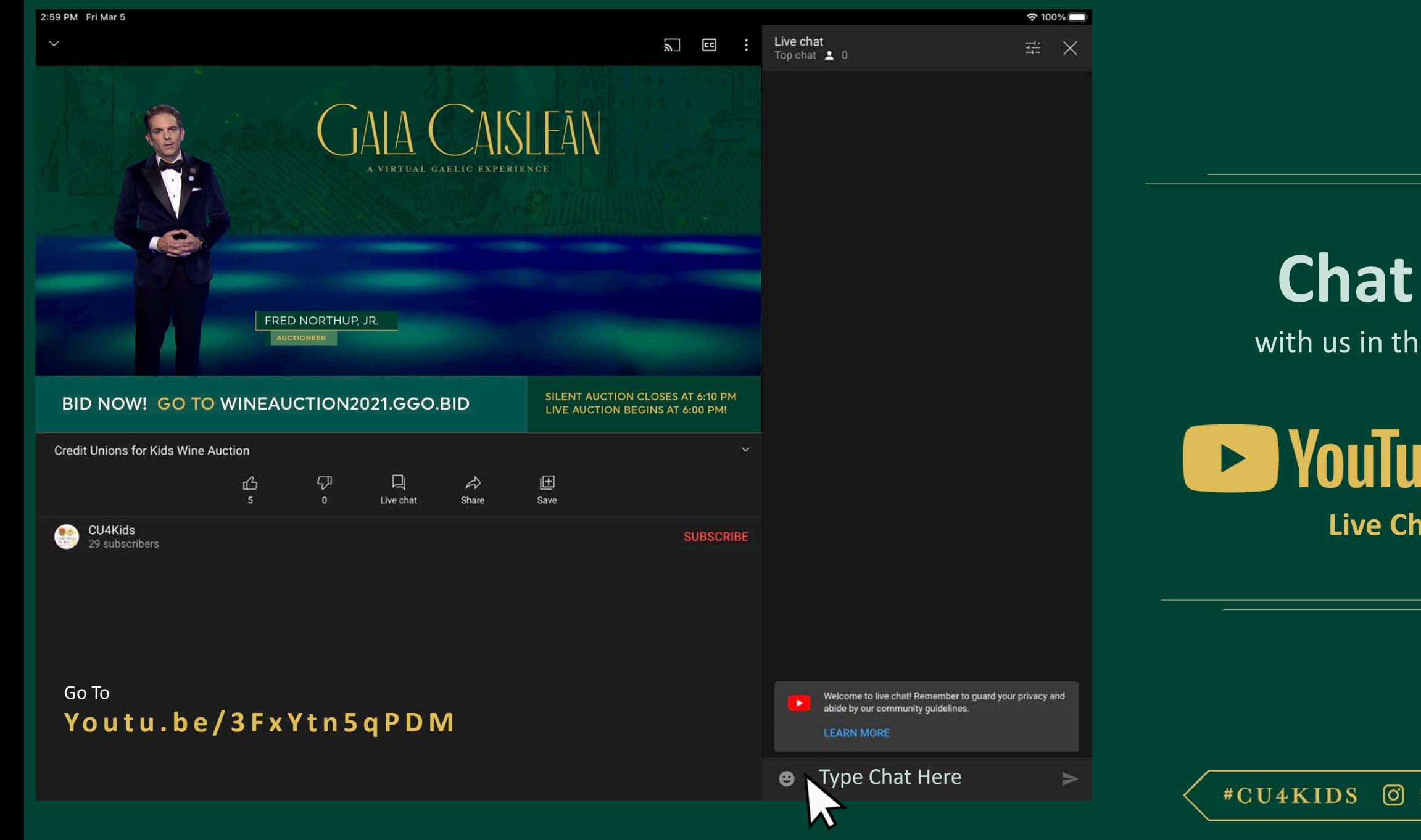

with us in the **B** YouTube

**Live Chat**

#CU4KIDS OYD

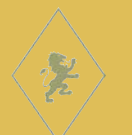

### **LIVE AUCTION**

- Live Auction packages will close in three groups:
	- **Group 1 Group 2 Group 3**
- **Bid More! Set a Max Bid,**  so the system keeps bidding in your favor until you are outbid or the auction closes.

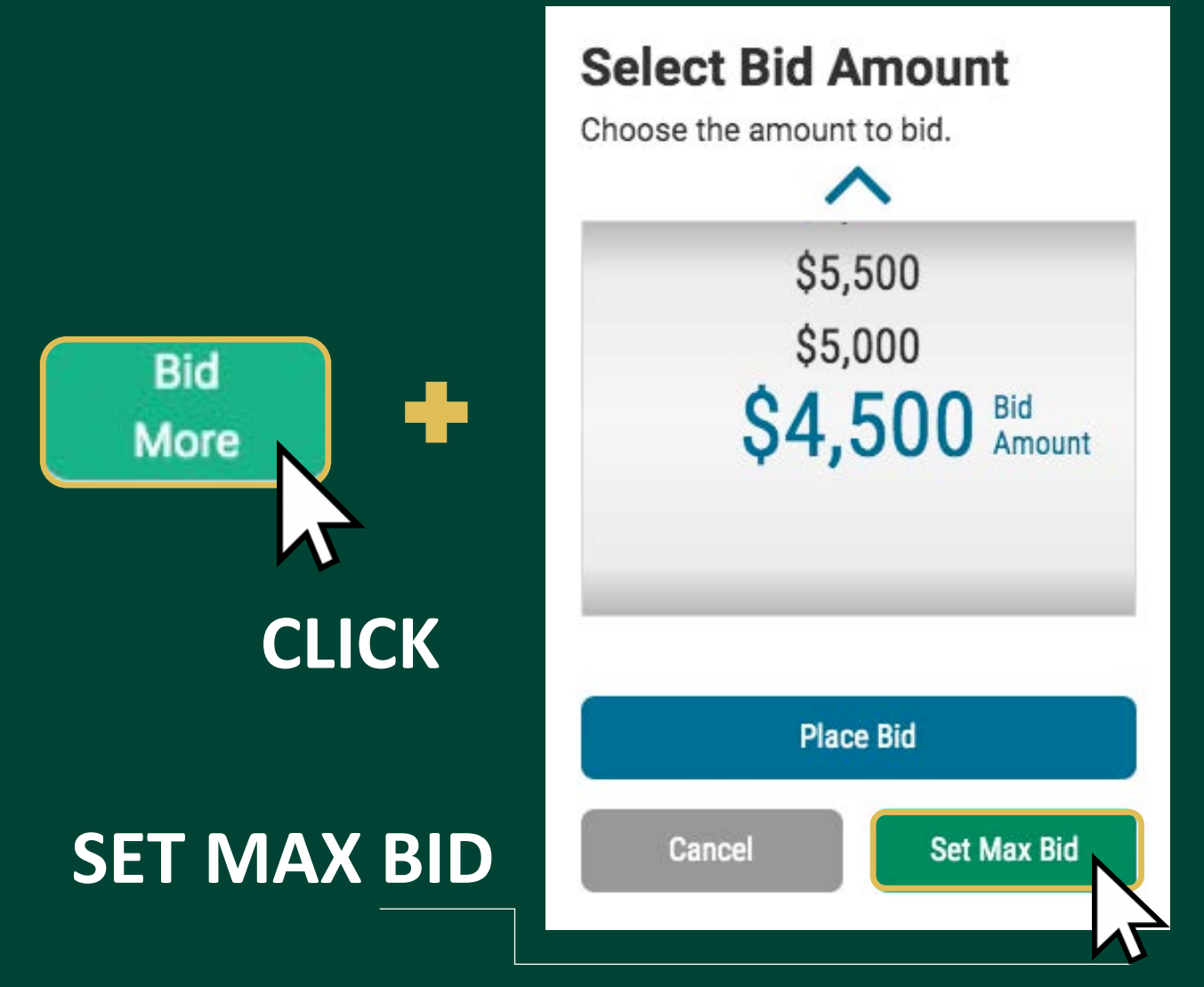

### Group One | Live Auction Packages & Experiences

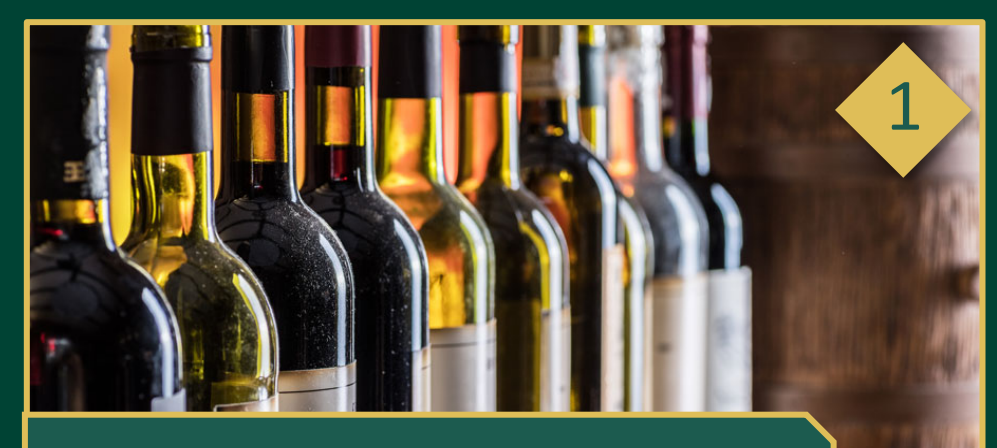

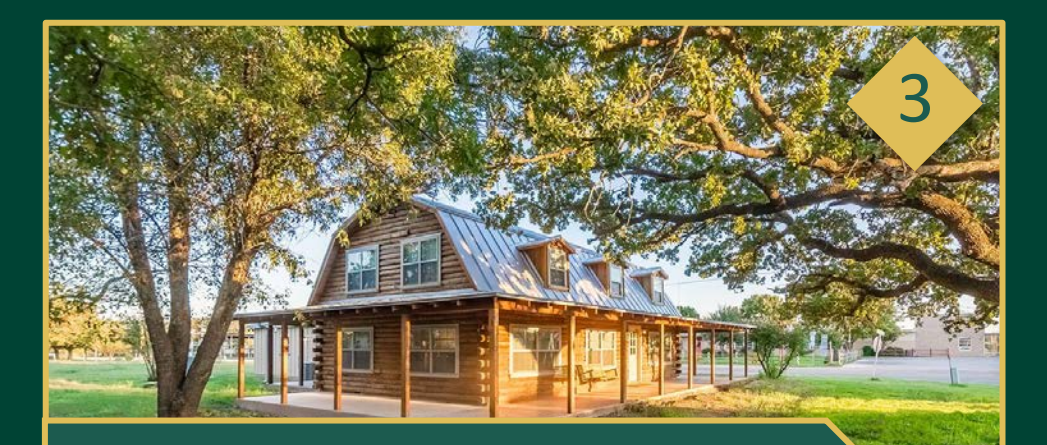

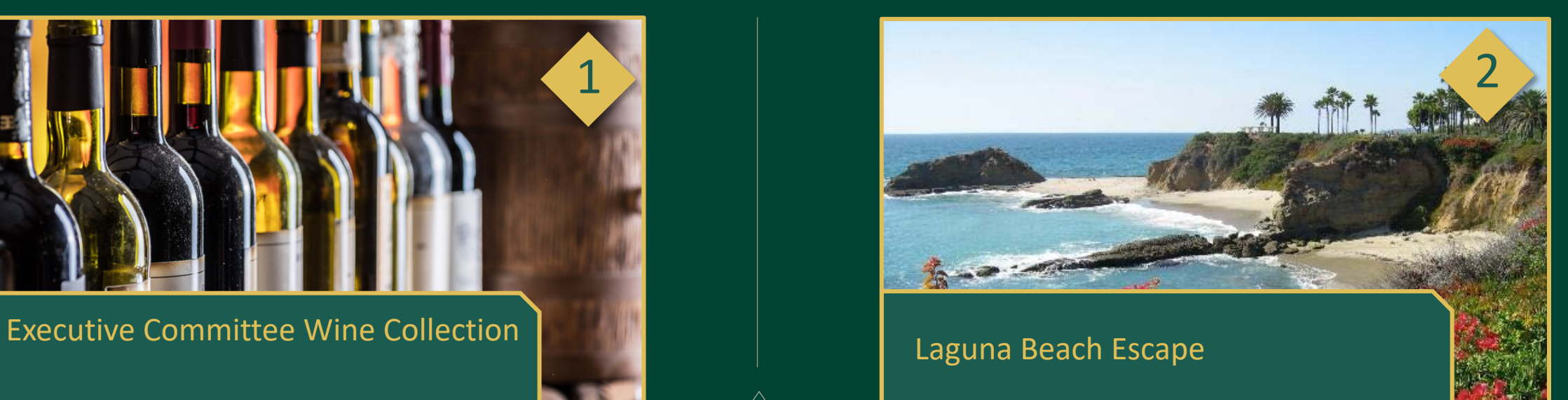

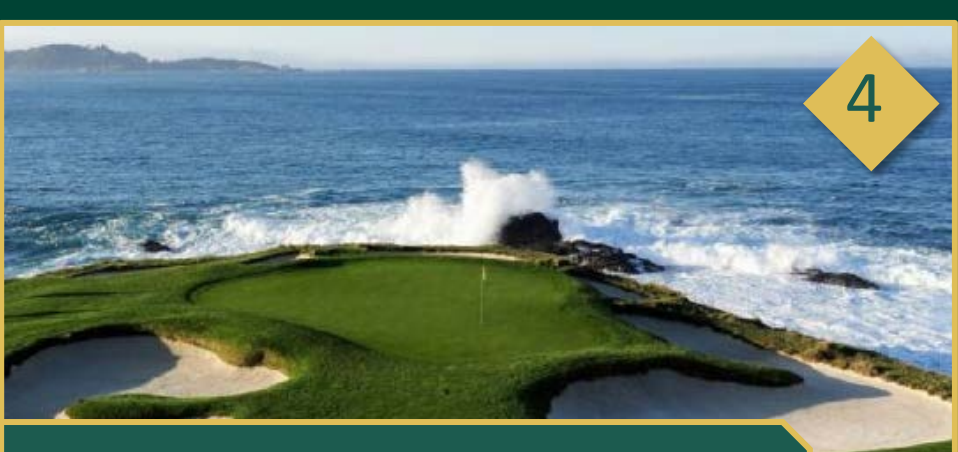

Texas Wine Country **Performance of the Country Country Performance Country Performance Country Performance Performance Performance Performance Performance Performance Performance Performance Performance Performance Perform** 

### Group Two | Live Auction Packages & Experiences

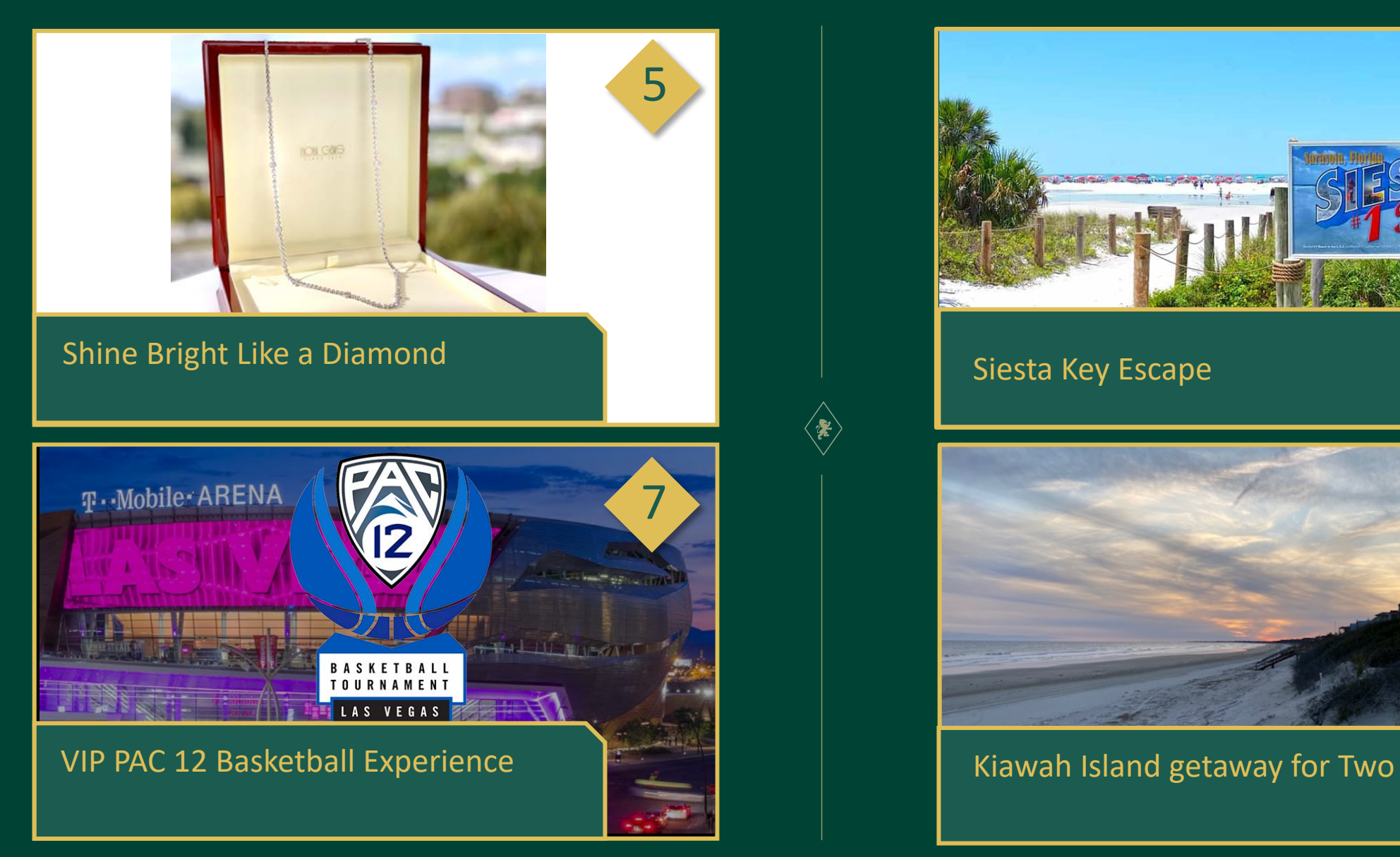

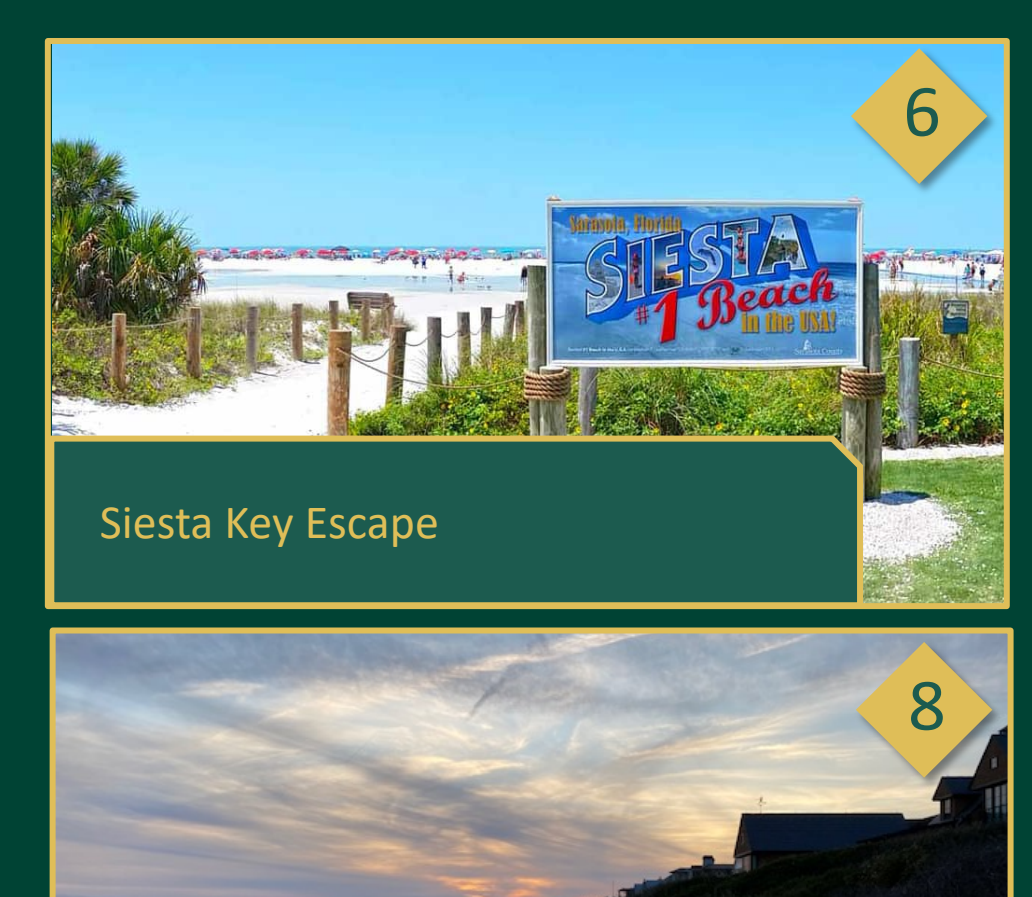

### Group Three | Live Auction Packages & Experiences

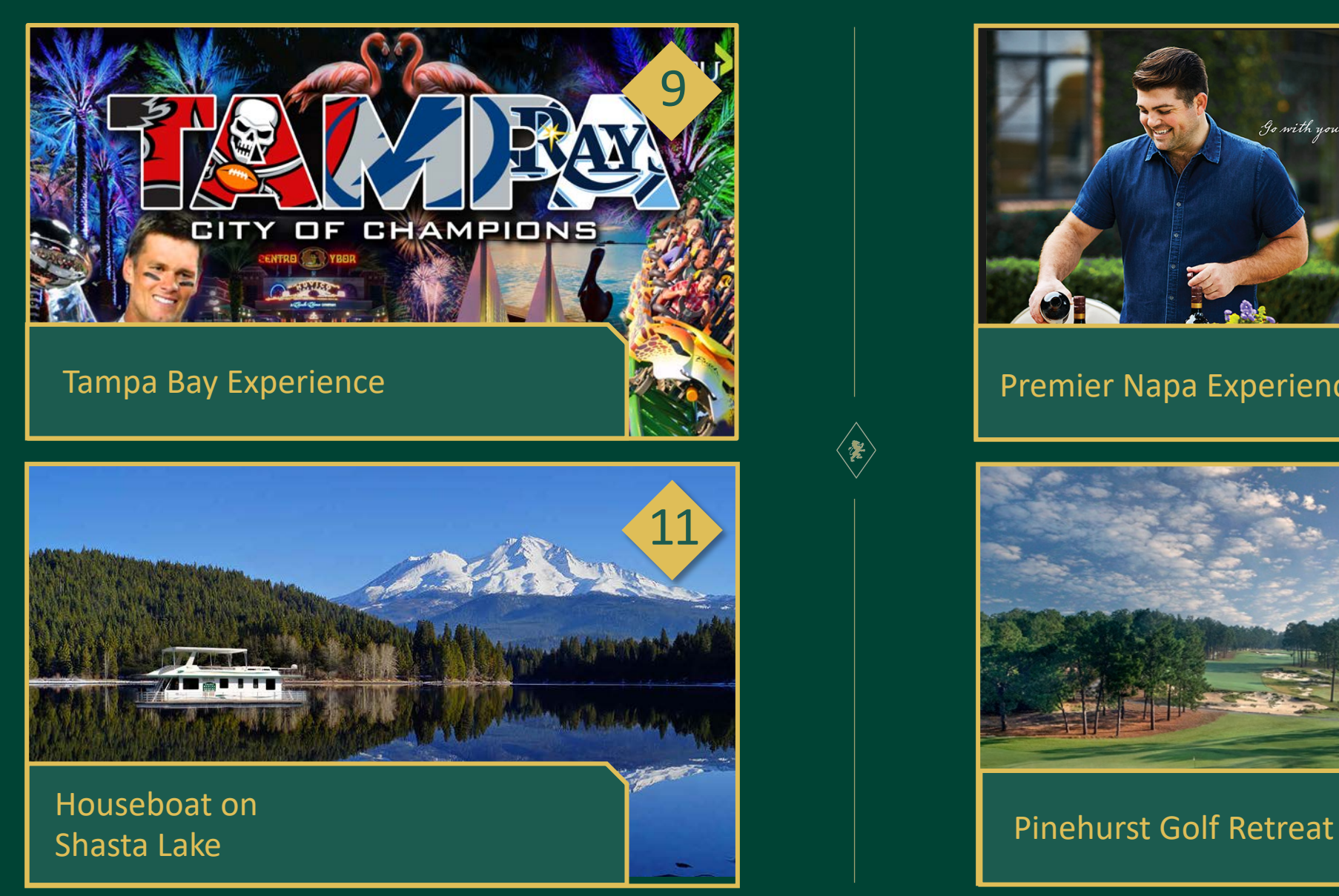

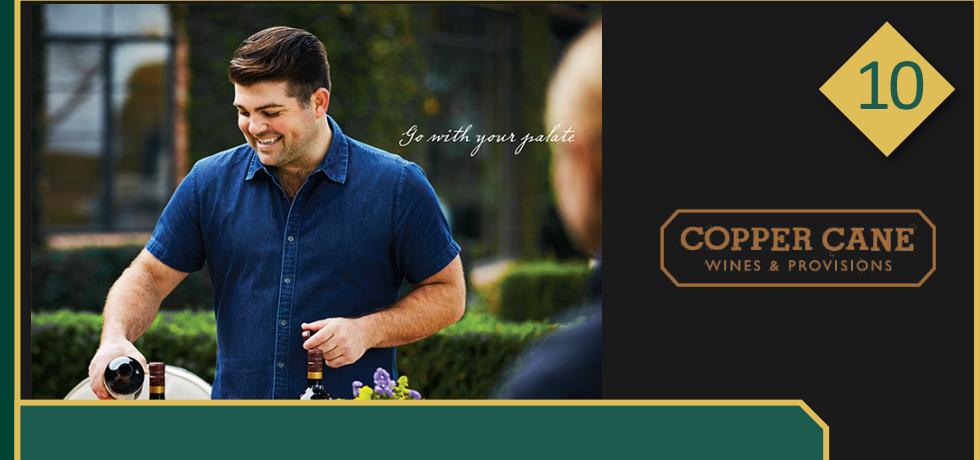

#### Premier Napa Experience

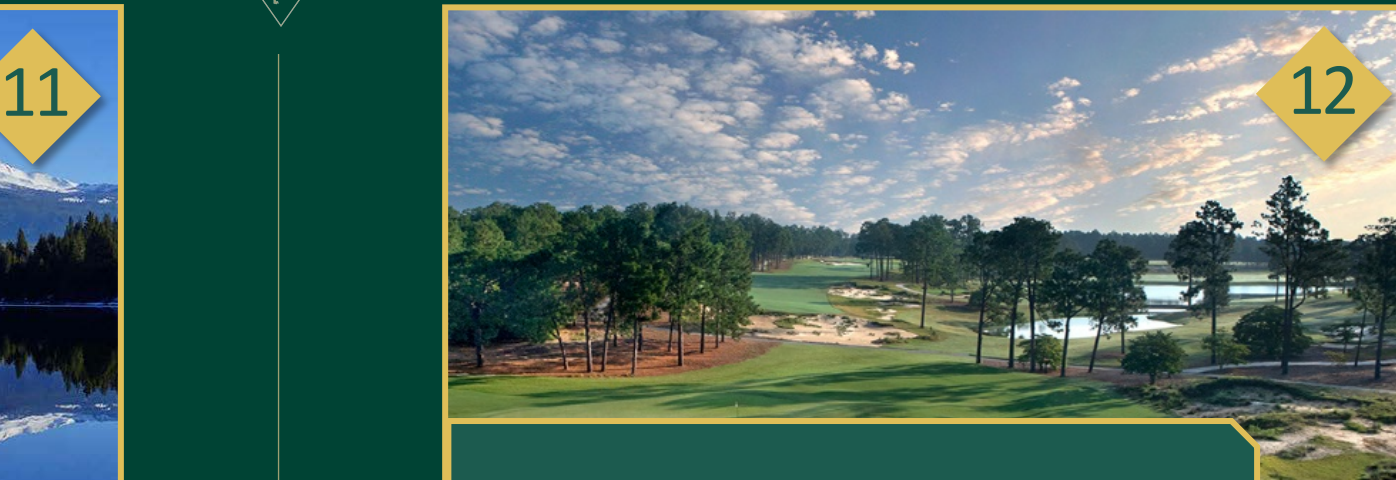

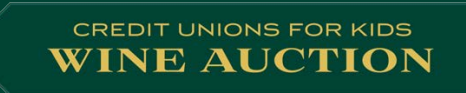

# Technical Support(949) 561-0548  $\mathcal{L}$ WineAuction@cudirect.com

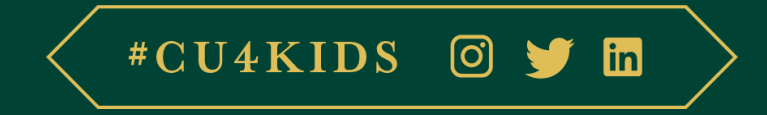